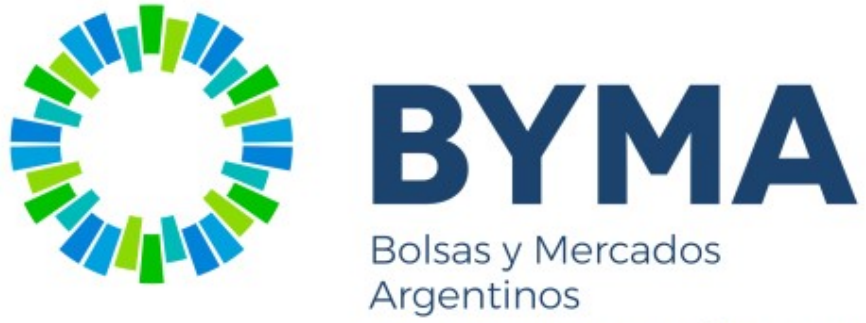

Mercado Registrado bajo el Nº 639 de CNV

## Mensajes de Request Reject por Throttle

Versión 1.0

TECVAL S. A.

20/05/2021

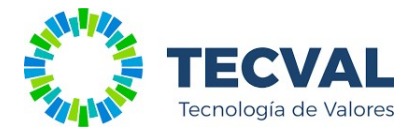

# Tabla de contenidos

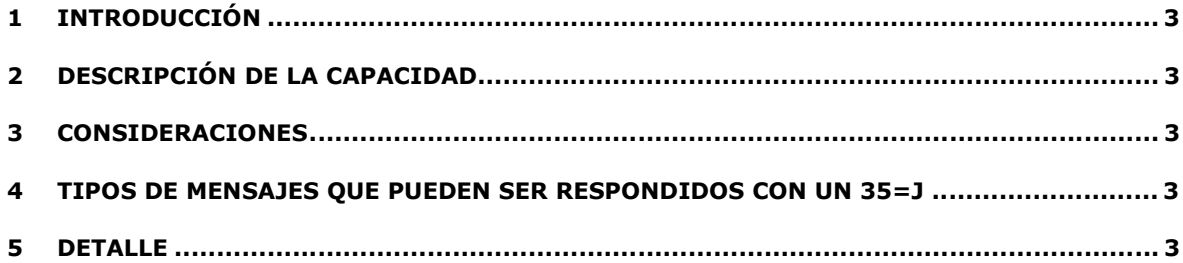

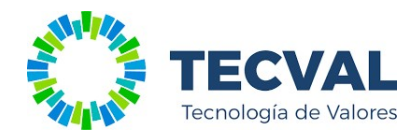

## 1 Introducción

El presente documento tiene como objetivo describir el comportamiento e interpretación de los mensajes 35=j en caso de rechazo por throttle.

### 2 Descripción de la capacidad

Cualquier mensaje de requerimiento, en caso que aplique alguna regla de Throttle será respondido con una mensaje de rechazo 35=j. En tal sentido se explica la forma de identificar el mensaje que generó la respuesta.

### 3 Consideraciones

Será responsabilidad del emisor del mensaje, implementar la lógica de reintentos o reenvío necesaria según cada caso.

#### 4 Tipos de mensajes que pueden ser respondidos con un 35=j

- V
- x
- g
- c
- D
- F
- Q
- G
- H
- AF AD

## 5 Detalle

En base a un criterio predefinido, que puede ser por ejemplo, un máximo de mensajes de determinado tipo por unidad de tiempo (ej. 300 mjes V por segundo), el servidor evaluará cada mensaje entrante y decidirá si dicho mensaje debe ser atendido o debe ser rechazado por haber superado el límite establecido.

Los rechazos por throttling siempre se realizarán por medio de mensajes BusinessMessageReject (j) sin recurrir a mensajes especiales de rechazo, como ser el caso MarketDataRequestReject (Y) para rechazar mensajes MarketDataRequest (V). De esta manera simplificamos las implementaciones de mecanismos de regulación reduciéndola exclusivamente al correcto manejo de los mensajes "j" y estandarizamos la interacción entre componente ya que los mensajes "j" son los mensajes comúnmente usados para regular flujo en FIX.

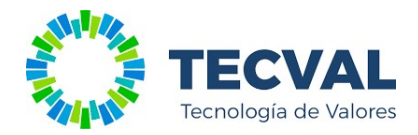

Los mensajes "j" que se emitan en respuesta a un mensaje entrante que activó el throttle contarán con ciertos datos de interés para el cliente. Por un lado, contendrán el texto "Limite de Mensajes Superado" en el tag Text (58) y el tipo de mensaje rechazado en el tag RefMsgType (372). Adicionalmente contendrán un identificador que permitirá ubicar con precisión al mensaje entrante rechazado. Se trata del contenido del tag BusinessRejectRefID (379).

A continuación se presenta un ejemplo de rechazo de mensaje para Petición de información de mercado MsgType = V

En el cual se observará en el:

- Tag 58, "Limite de Mensajes Superado"
- Tag 372 "V"
- Tag 379 valor del campo del mensaje entrante MDReqID
- Tag 380 "0"

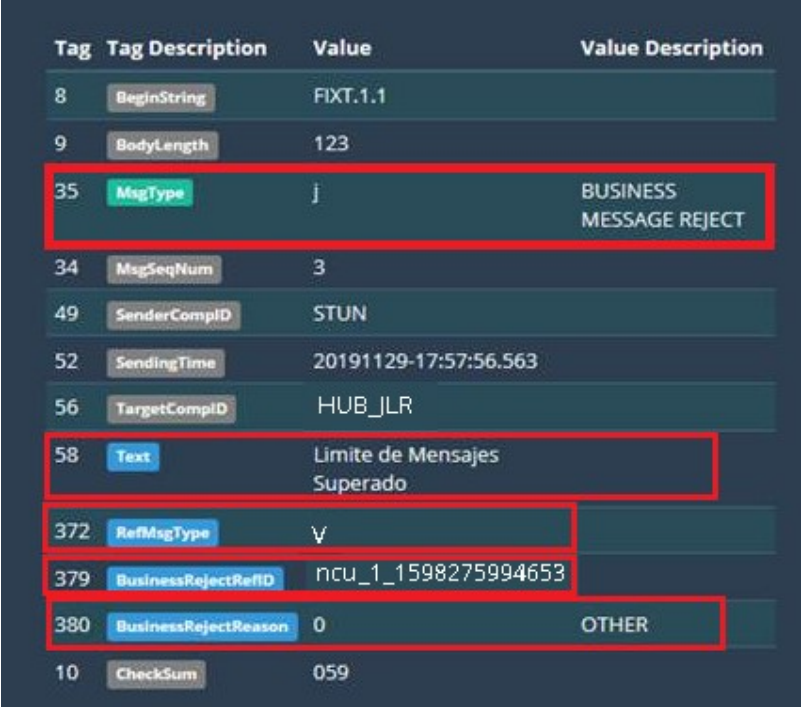

Para que la información provista por los mensajes "j" sea aprovechada debidamente, el cliente debiera mantener temporalmente un mapa de mensajes enviados de manera de poder accederlos en base al dato contenido en el tag 379. El software cliente debe aplicar una política preestablecida para cada tipo de mensaje rechazado.

Los mensajes de suscripción al marketdata de un instrumento deben reintentarse luego de transcurrido un determinado delay.

Incluso, la vida de los mensajes en el mapa de enviados debiera estar limitada, es decir, si un mensaje de tipo V por ejemplo, se reintentó 5 veces y las 5 veces fue rechazado, tal vez su siguiente reintento también debe ser decidido por componentes de nivel superior, recurriendo tal vez a la intervención humana. Debe tenerse en cuenta que la idea es regular el flujo. La emisión indefinida de mensajes debe evitarse a cualquier costo.